## Lua API++ library: Lua binding to C++11

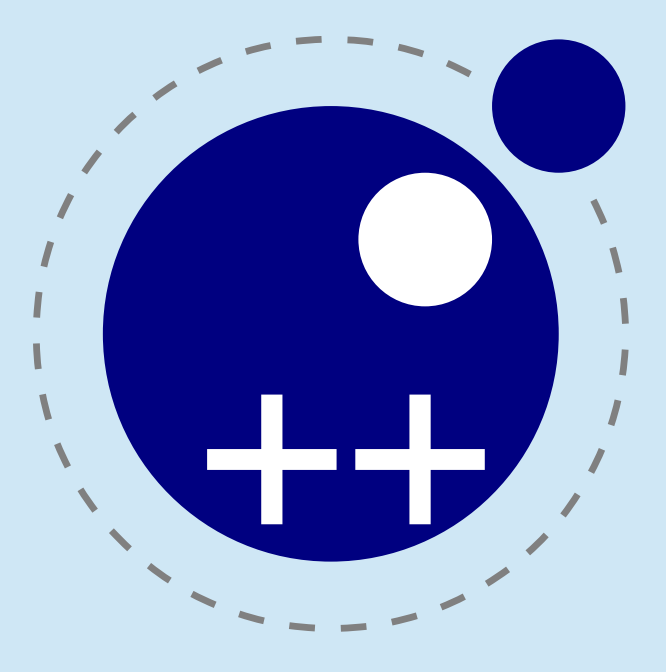

Nikolay Zykov 2014

## What is Lua API++

- Purpose: embed Lua into C++ application
	- create and expose functions and data to Lua
- Easy to use
	- automatic stack management
	- expressive OO syntax
	- natural expressions: calls, indexing, arithmetics and comparison
	- automatic function wrapping
- Lightweight, little overhead
	- no dynamic polymorphism
	- header-only mode available
- $\cdot$  Requires C++11
- No external dependencies
- Compatible with Lua 5.1 (yes, LuaJIT too) and 5.2
- Open-source (MIT license)

# Main players

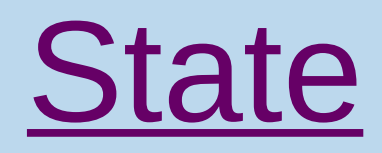

- owns Lua state (create/destroy)
- setup the environment (execute files, strings, C functions)

### Context Values

- access the environment
	- the data: global, registry, arguments, upvalues
	- general control: GC and other
- control the flow
	- return
	- signal errors
- create values
	- wrap C functions

## LFunction

- value interaction
	- conversion to native types
	- operations (calls, indexation, arithmetics, comparisons)
	- miscellaneous (type info, length, metatable)
- $\cdot$  anchors
	- Value: all-purpose anchor
	- Table: specialized for table handling
	- Valset: dynamic STL-like value container
- maintain open borders
	- implicit data extraction
	- promotion of native values

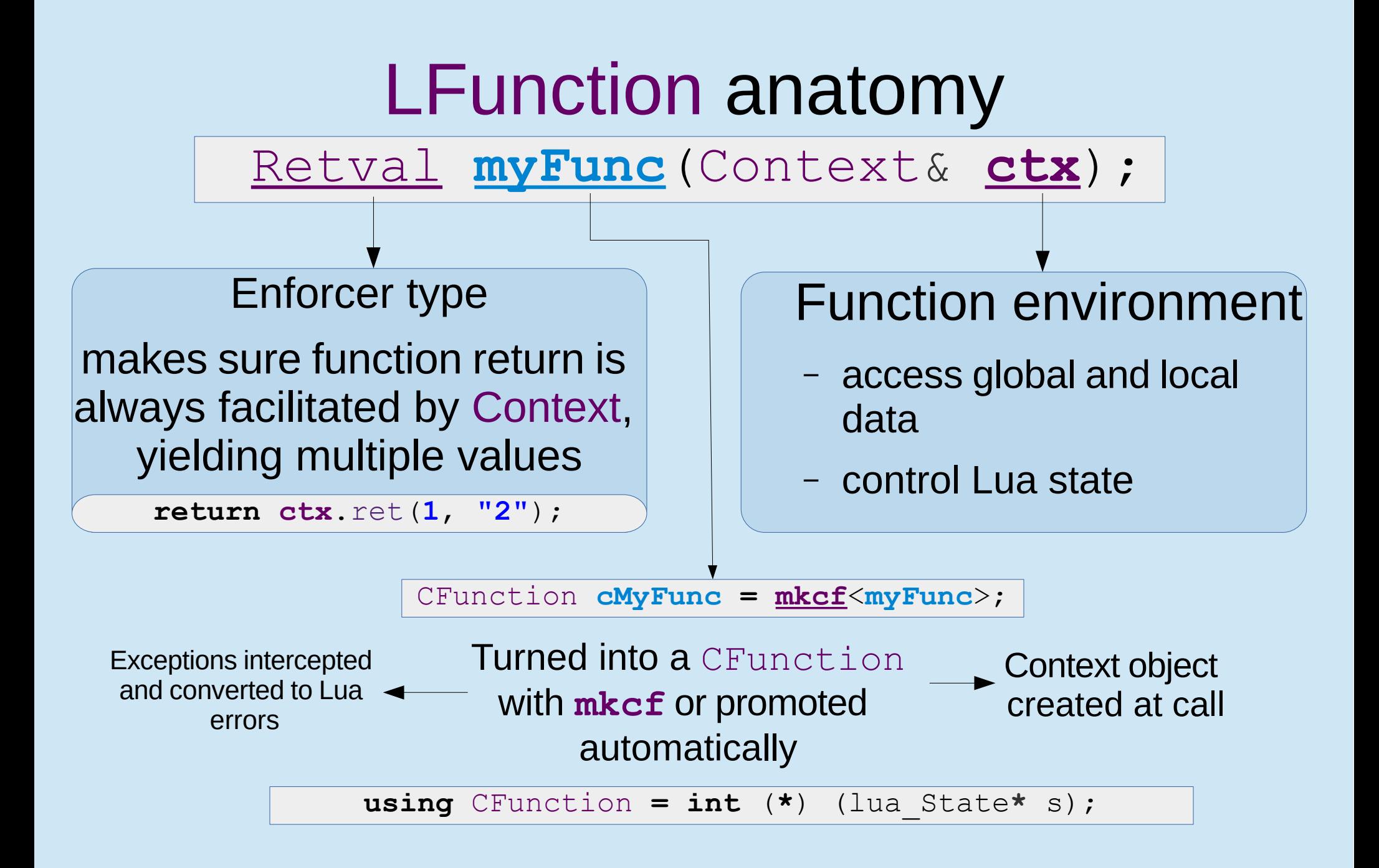

## Value traversal

### Conversion to native types

### • implicit

```
double \ d = val;
```

```
const char* s = val;
```
• explicit

```
cout << val.cast<string>();
```
• failsafe

```
cout << val.optcast<string>("default");
```
- type check
- **if**(**val**.is<**double**>())
- direct type query

```
if(val.\t{type}() == ValueTypes::Number)
```
## Automatically promoted native types

- $\sim$  Nil
- $\cdot$  **bool**
- **int, unsigned int**
- **long long, unsigned long long**
- $\cdot$   $f$ loat
- **double**
- **const char\***
- std::string
- CFunction: **int** (**\***) (lua\_State**\***)
- LightUserData: **void\***
- registered userdata
- LFunction
- generic functions and member functions

## Single value operations

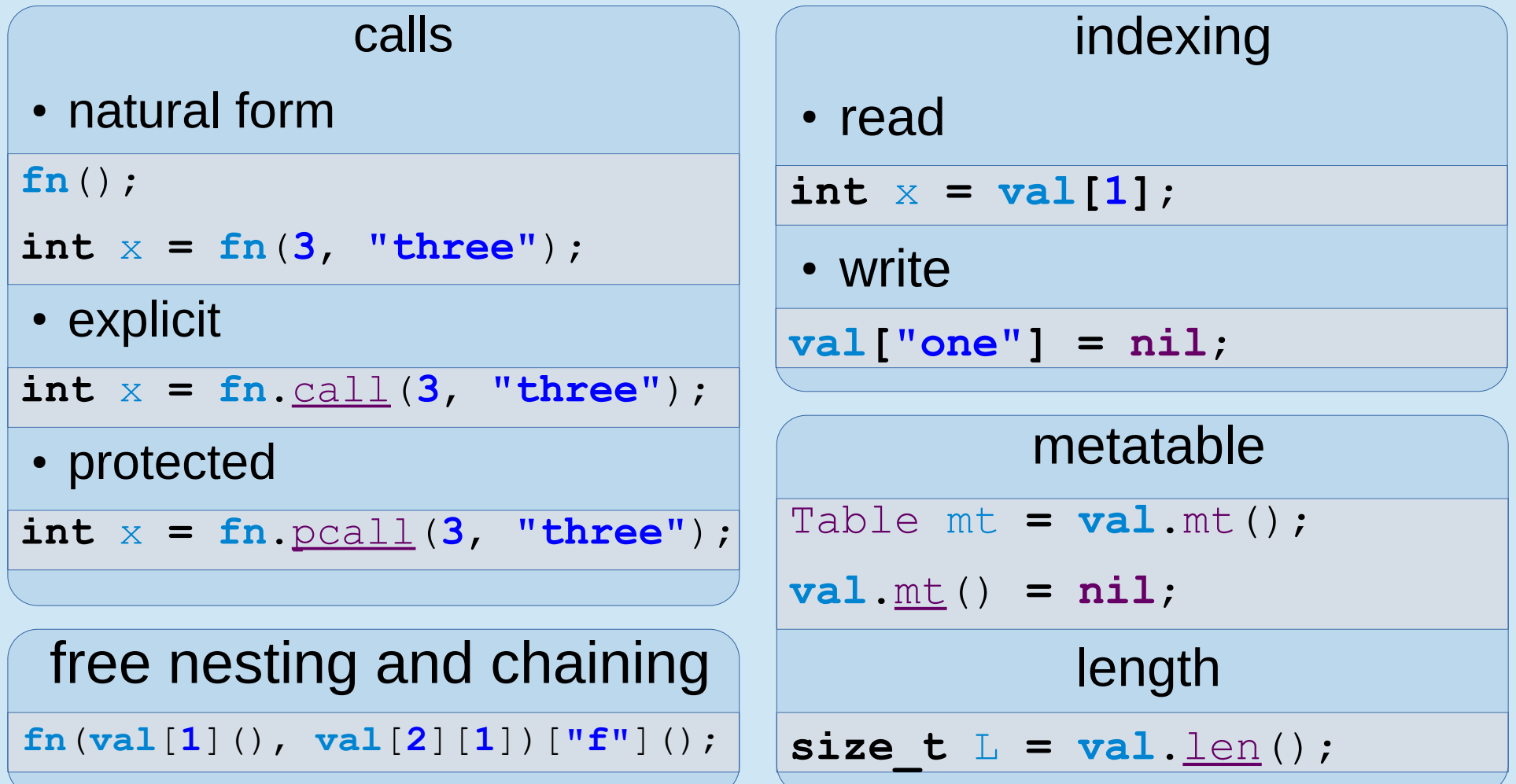

## Two value operations

### arithmetics*(Lua 5.2 only)*

 $-fn(3 \star (x \tbinom{0}{2}) - 2 \star (x \tbinom{0}{3})$ ;

- supported operations:
	- **-** unary minus
	- **+ \* /**
	- **%** modulus
	- **^** power
- natural priorities, except power

### concatenation

string s **= val & "strval" & 4**;

● chained concatenations are coalesced into a single operation

### **comparisons**

- produce **bool**
- supported operations:
- **== != > >= < <=**

## References, temporaries and anchors

- Valref: reference to an occupied stack slot
	- purpose: non-owning reference
- Temporary: result of an operation
	- purpose: handle value creation, use and removal
	- mimics Valref
	- esoteric actual type
- Anchor: owns a stack slot
	- Value: just nail some value to the stack
	- Table: special case for tables
	- Valset: STL-like container

## Multiple value return

Call expression: **operator** (...), call(...), pcall(...)

**function mrv() return 2, 3, 4; end**

#### unused

**mrv**();

- // no effect
	- 0 values expected
	- everything discarded

#### single value context

Value **x = mrv**();

 $1/x == 2$ 

- extra values trimmed
- **nil** if empty

### Valset as

a single value

*- not allowed -*

#### sequence context

- **print**(**1**, **mrv**(), **5**);
- // out: 1 2 3 4 5
	- expands in sequence
	- any suitable context

Valset expansion **print**(**1**, **vs**, **5**); // out: 1 2 3 4 5

- any suitable context
- values are copied

#### capture

Valset **vs = mrv**();

$$
// vs.size() == 3
$$

- all values anchored
- pcall status recorded

# Table handling

);

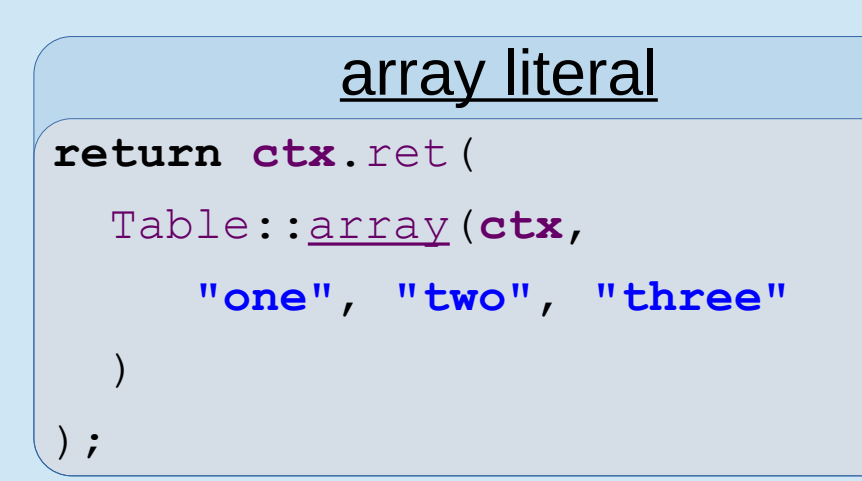

### recordset literal

- **x**.mt() **=** Table::records(**ctx**,
	- **"\_\_index"**, xRead,
	- **"\_\_newindex"**, xWrite,

```
 "__gc", xDestroy
```
### iteration

```
Table t = ctx.global["myTable"];
```

```
t.iterate([&] (Valref k, Valref v)
```

```
cout << int(k) << int(v);
```
### raw access

```
Table t = ctx.global["myTable";
```

```
const int x = t.raw["keystring"];
```

```
t.raw["keystring"] = nil;
```
});

{

## Context: accessors

### global

- indexed with strings
- produces temporaries

### registry

- indexed with strings for userdata metatable access
- store (value) creates integer keys
- indexed with integer keys for stored value access
- produces temporaries

### args

- is a Valset
- **0**-based numeric indices
- size known
- produces Valref

### upvalues

- **1**-based numeric indices
- size unknown
- producesValref

## Context: returning values and reporting errors

#### **return ctx**.ret(**"one"**, **"two"**);

- must be called to create Retval required as LFunction return type
- allows arbitrary number and type of return values
- effectively stops automatic stack management
- must be used only with **return**
- expands Valset and call expressions
- special case of single Valset: does not copy its content

#### **return ctx**.error(**"Fail"**);

- never returns
- creates Retval, can be used with **return** for clarity
- error description is promoted

#### **ctx**.where();

- describes current execution point for error messages
- produces temporary, allows concatenation

**return ctx**.error();

• error message defaults to the result of where()

# Context: function handling

### • closures and chunks

Context::closure(CFunction, ...);

Context::closure(LFunction, ...);

### creates a closure with provided upvalues

Context::chunk(**const char\*** text);

Context::chunk(**const** string**&** text);

creates a chunk from text

Context::load(**const char\*** fileName);

Context::load(**const** string**&** fileName);

creates a chunk from file

### • execution

```
Context::runString(const char* text);
```
Context::runString(**const** string**&** text);

executes the text

```
Context::runFile(const char* fileName);
```
Context::runFile(**const** string**&** fileName);

executes the file

```
\cdot C function wrapping
Value f = ctx.wrap(funcName);
creates closure with automatic wrapper
Value f2 = ctx.vwrap(funcName);
same as wrap, but the result is discarded
LUAPP_AUTOWRAP enables automatic C 
function promotion
```
## Userdata support

### set up

### – register type ID

LUAPP\_USERDATA(MyType, **"MyTypeID"**)

### – assign metatable

 $ctx$ .mt<MyType>() =

Table::records(**ctx**);

### • retrieve

– registered userdata can be explicitly cast to a reference

 $MyType&\ value$  val =  $x \cdot \frac{cast}{MyType}$  ();

– no implicit cast

### • create

- registered userdata is promoted just like native types
- requires copy or move constructor
- the metatable for new value is extracted from the registry

### • type check

– registered userdata is recognized by is function

 $if(x.is())$ 

– the exact type matching is done by comparing value's metatable against one stored in registry

## **Conclusion**

# The Lua API++ library is available at <https://github.com/OldFisher/lua-api-pp>

## Motivational example

```
#include <vector>
                                                       using dvec = std::vector<double>;
                                                       LUAPP_USERDATA(dvec, "Number array")
                                                       dvec aCreate(size_t size) { return dvec(size); }
                                                            "__index", 
                                                                 (&dvec::at),
                                                          return c.ret();
                                                       }
#include <iostream>
#include <luapp/lua.hpp>
using namespace std; using namespace lua;
void interpretLine(State& s, const string& line) 
{
   try { s.runString(line); }
   catch(exception& e) { cerr<< e.what()<< endl; }
}
void interpretStream(State& s, istream& in) {
  string currentLine;
   while(!in.eof()) {
     getline(in, currentLine);
     interpretLine(s, currentLine);
   }
}
int main(int argc, const char* argv[]) {
   State state;
   state.call(mkcf<setup>);
   interpretStream(state, cin);
}
```
### Interpreter **Interpreter Interpreter Userdata support**

```
void aDestroy(dvec& self) { self.~dvec(); }
```

```
void aWrite(dvec& self, size_t index, double val)
{ self.at(index) = val; }
```

```
Retval setup(Context& c) {
   c.mt<dvec>() = Table::records(c,
     static_cast<double& (dvec::*)(size_t)>
```

```
 "__newindex", aWrite,
  "__len", dvec::size,
  "__gc", aDestroy );
 c.global["createArray"] = aCreate;
```